**Zukunft Finanzwesen** 

# Scannen und Papierbelege

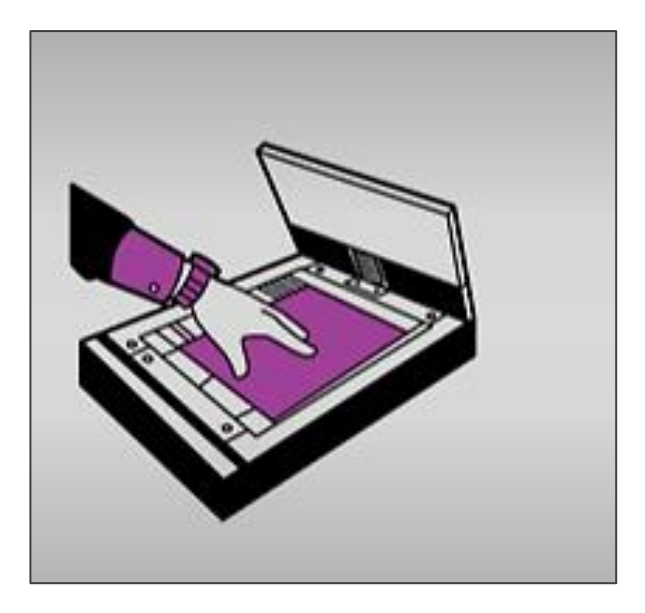

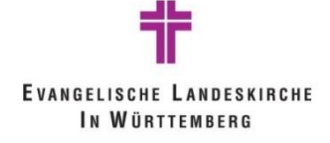

Evangelische Landeskirche in Württemberg 1

## **Inhalt**

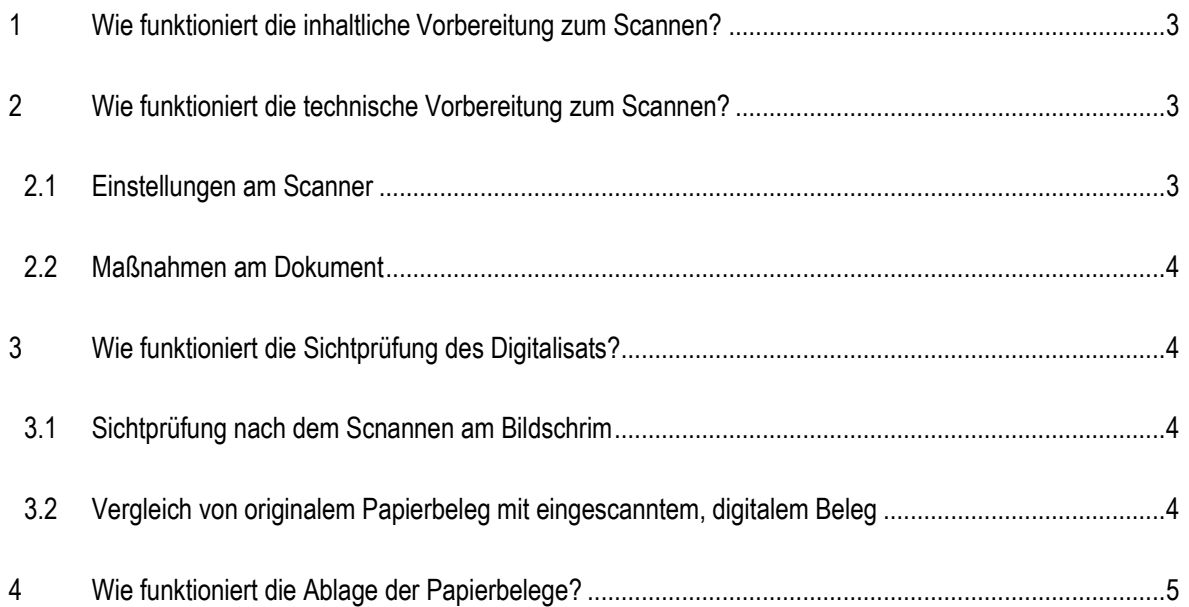

## **1 Wie funktioniert die inhaltliche Vorbereitung**

## **zum Scannen?**

In Vorbereitung für das Scannen, werden die Dokumente und ggf. die dazugehörigen Anhänge mit beleghaftem Charakter sortiert. Nach aktuellem Stand wird das Scandatum handschriftlich aufgebracht. Sachlich und rechnerisch richtig gezeichnet wird manuell durchgeführt. Bei z. B. PDF-Rechnungen ist dies auch digital möglich.

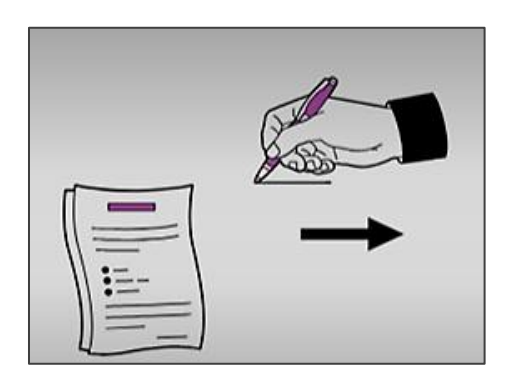

## **2 Wie funktioniert die technische Vorbereitung**

### **zum Scannen?**

#### **2.1 Einstellungen am Scanner**

Vorab sollte geprüft werden, ob der Scanner die empfohlenen Anforderungen erfüllt, um die Scanqualität zu erfüllen:

- Zielformat PDF
- Auflösung 240 oder 300 dpi
- Scan in Farbe

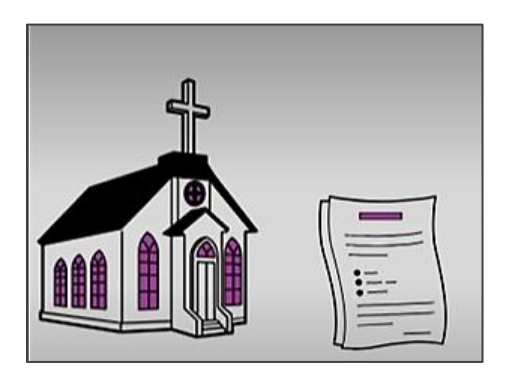

#### **2.2 Maßnahmen am Dokument**

Vorab sollten einige Bedingungen am Dokument selbst geprüft werden, um die Scanqualität zu erfüllen:

- Die Sortierung der Seitenreihenfolge (ALLE Seiten müssen gescannt werden)
- Der Anhang ist hinter den jeweiligen Beleg zu sortieren
- Dokumente, die von dem Format A4 abweichen, wie z. B. Kleinformate oder spezielle Papierqualität, sind schwer zu scannen und sollten auf ein Standard DINA4-Blatt aufgeklebt werden
- Vermeidung von zu sehr zerknittertem Papier oder vorheriges Glätten des Dokuments
- Geheftete Dokumente müssen voneinander gelöst werden und die Büroklammer, Tackernadel, etc. vollständig entfernt werden, da diese nicht vom Scanner verarbeitet werden kann
- Anheftende Notiz-Klebezettel müssen vom Dokument entfernt werden und können auf einem DINA4-Blatt aufgeklebt und als Anhang entsprechend mit eingescannt werden

## **3 Wie funktioniert die Sichtprüfung des Digitalisats?**

#### **3.1 Sichtprüfung nach dem Scannen am Bildschirm**

Die Sichtprüfung erfolgt direkt nach dem Scannen direkt am Bildschirm, indem eine Überprüfung stattfindet, dass das Digitalisat vollständig dem Original entspricht.

#### **3.2 Vergleich von originalem Papierbeleg mit eingescanntem,**

#### **digitalem Beleg:**

In diesem Schritt wird die Vollständigkeit des Scannvorgangs festgestellt, indem geprüft wird, dass alle Seiten in der richtigen Reihenfolge genau einmal und komplett eingescannt wurden. Zudem wird, mit der Prüfung, ob das Digitalisat bildlich und inhaltlich dem Original entspricht, die Qualität gewährleistet. Abschließend wird die Lesbarkeit des eingescannten Belegs geprüft. Falls die Vollständigkeit, die Qualität oder die Lesbarkeit nicht gegeben sind, kann der Vorgang wiederholt werden.

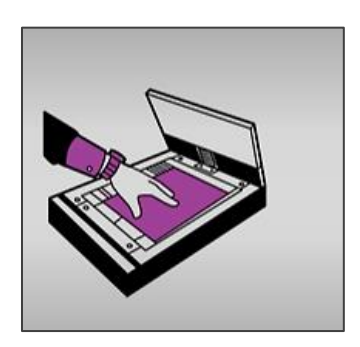

## **4 Wie funktioniert die Ablage der Papierbelege?**

Nach aktuellem Stand müssen die Papierbelege mit entsprechenden Anhängen vollständig und chronologisch nach den gesetzlichen Aufbewahrungsfristen aufbewahrt werden. Digitale Rechnungen wie z. B PDF-Rechnungen müssen ausgedruckt und abgelegt werden. Zu beachten ist, dass Baurechnungen getrennt von anderen Belegen aufbewahrt werden müssen. Der Grund hierfür sind längere Ausbewahrungsfristen bei Baurechnungen.

Für die Zukunft wird daran gearbeitet, dass eine führende digitale Akte eingeführt wird, welche gleichzeitig den Wegfall der Papierakte bedeutet.

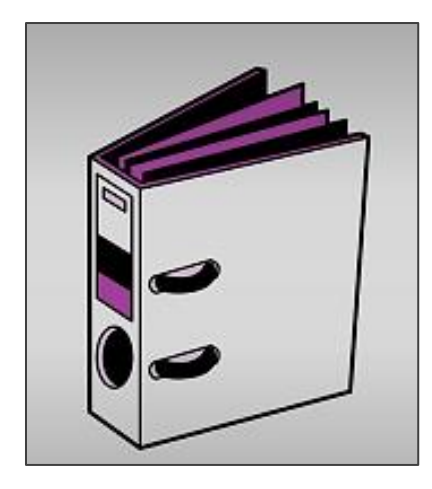

Einzelne Bereiche der Unterlage können in Abschnitte unterteilt werden, die Nummerierung bleibt fortlaufend, es wird aber deutlich, dass ein neuer Bereich kommt. Ein Beispiel dafür Haushaltsplanung und Haushaltsplandruck sind verschiedene Abschnitte.